## estpassport Q&A

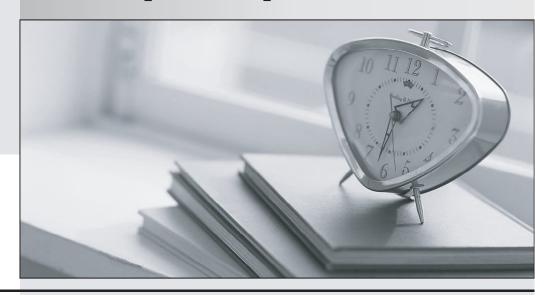

La meilleure qualité le meilleur service

http://www.testpassport.fr Service de mise à jour gratuit pendant un an Exam : A2090-611

Title: Assessment: DB2 10.1 DBA

for Linux, UNIX, and

Windows - Assessment

Version: V8.02

1.Due to a hardware failure, it appears that there may be some corruption in database DB\_1 as DB2 is reporting a "bad page". DB2DART is performed for the entire database and it appears that several bad pages were detected in table space TBSP\_1.

What command can be used to recover the database and repair the corruption in table space TBSP\_1?

- A. RESTART DATABASE
- **B. RECOVER DATABASE**
- C. RESTORE TABLESPACE
- D. ROLLFORWARD DATABASE

Answer: B

- 2.If a single node database is actively being used by applications when a power failure occurs, what method is used to bring the database back to a consistent state once power has been restored.?
- A. Crash recovery
- B. Version recovery
- C. Disaster recovery
- D. Roll-forward recovery

Answer: A

- 3. You have an High Availability and Disaster Recovery (HADR) environment set up and you want to read from the standby database. What must you do?
- A. Assign the value ON to the DB2 HADR ROS registry variable.
- B. Assign the value ON to the DB2\_HADR\_SNAP registry variable.
- C. Execute the STOP HADR command to temporarily break the HADR connection to the standby.
- D. Execute the TAKEOVER HADR command to instruct the standby database to takeover as the new primary database.

Answer: A

- 4. Which command can be used to restore a corrupted database using only the recovery history file?
- A. RESTART DATABASE
- **B. RECOVER DATABASE**
- C. RESTORE DATABASE
- D. ROLLFORWARD DATABASE

Answer: B

- 5. What is the correct procedure for recovering a dropped table when DROPPED TABLE RECOVERY has been enabled and the database must remain online?
- A. Run the RECOVER DATABASE command with the RECOVER DROPPED TABLE option to restore the database and recover the droppedtable.
- B. Run the RECOVER DATABASE command with the RECOVER DROPPED TABLE option to restore the appropriate table space and recover the dropped table.
- C. Restore the database from a backup image that was taken before the table was dropped; run the ROLLFORWARD DATABASE command withthe RECOVER DROPPED TABLE option to restore the database and recover the dropped table.
- D. Restore the appropriate table space from a backup image that was taken before the table was dropped;

run the ROLLFORWARD DATABASEcommand with the RECOVER DROPPED TABLE option to restore the appropriate table space and recover the dropped table.

Answer: D

6. Which command will define the alternate diagnostic data directory path as /db2data/db2dump2?

- A. db2set ALT\_DIAGPATH=/db2data/db2dump2
- B. db2set SECONDARY DIAGPATH=/db2data/db2dump2
- C. UPDATE DBM CFG USING ALT\_DIAGPATH /db2data/db2dump2
- D. UPDATE DBM CFG USING SECONDARY\_DIAGPATH /db2data/db2dump2

Answer: C

7. What is the MAX\_LOG database configuration parameter used for?

- A. To limit how many log files a single transaction can span.
- B. To limit the percentage of primary log space a running transaction can consume.
- C. To limit the total number of primary and secondary log files a database can consume.
- D. To limit the total number of secondary log files a transaction can consume before infinite logging is enabled.

Answer: B

- 8. What unit of measurement is used to represent the cumulative total cost of a node in a Visual Explain access plan diagram?
- A. CPU cycles
- B. Elapsed time, in milliseconds
- C. Processing instructions performed
- D. Timerons

Answer: D

- 9.In IBM Data Studio, where can you schedule script-based jobs?
- A. Job Console
- B. Job Manager
- C. Task Manager
- D. Utilities Console

Answer: B

10. The values of the automatic maintenance database configuration parameters for a database named SAMPLE are as follows:

Automatic maintenance (AUTO\_MAINT) = ON

Automatic database backup (AUTO DB BACKUP) = OFF

Automatic table maintenance (AUTO\_TBL\_MAINT) = OFF

Automatic runstats (AUTO RUNSTATS) = OFF

Real-time statistics (AUTO\_STMT\_STATS) = OFF

Statistical views (AUTO\_STATS\_VIEWS) = OFF

Automatic sampling (AUTO\_SAMPLING) = OFF

Automatic statistics profiling (AUTO\_STATS\_PROF) = OFF

Statistics profile updates (AUTO\_PROF\_UPD) = OFF

Automatic reorganization (AUTO REORG) = ON

What commands must be run to enable real-time statistics collection on the SAMPLE database?

A. UPDATE DB CFG FOR sample USING AUTO\_RUNSTATS ON; UPDATE DB CFG FOR sample USING AUTO\_STMT\_STATS ON;

B. UPDATE DB CFG FOR sample USING AUTO\_TBL\_MAINT ON; UPDATE DB CFG FOR sample USING AUTO\_RUNSTATS ON; UPDATE DB CFG FOR sample USING AUTO\_STMT\_STATS ON; C. UPDATE DB CFG FOR sample USING AUTO\_TBL\_MAINT ON; UPDATE DB CFG FOR sample USING AUTO\_STATS\_VIEWS ON; D. UPDATE DB CFG FOR sample USING AUTO\_RUNSTATS ON; UPDATE DB CFG FOR sample USING AUTO\_STATS\_VIEWS ON;

Answer: B

- 11.If the current value for self-tuning memory is: Self Tuning Memory (SELF\_TUNING\_MEM) = ON (Inactive) Which statement is true?
- A. Self-tuning is occurring only on the instance memory area.
- B. The memory tuner is actively tuning the memory on the system.
- C. Self-tuning is not occurring because it is waiting for the database to be recycled.
- D. Self-tuning is not occurring because there are less than two memory consumers enabled.

Answer: D

- 12. What are two types of security label components that can be used with Label-Based Access Control (LBAC)? (Choose two).
- A. Set
- B. Tree
- C. Group
- D. Range
- E. Hierarchy

Answer: A,B

13. Where are column mask definitions stored?

- A. In the table definition
- B. In the system catalog
- C. In the table space metadata
- D. In the database configuration file

Answer: B

- 14. Which statement is correct when describing trusted contexts?
- A. A trusted context defines a trust relationship for a connection between the database and an external entity.
- B. A trusted context promotes the authorization level of the connection initiator and grants them DBADM authority.
- C. A trusted context defines a trust relationship between a user and a table allowing that user additional capabilities.
- D. A trusted context gives the database connection the ability to bypass auditing since authentication has already occurred.

Answer: A

15.A table named SALES was created as follows:

```
CREATE TABLE sales
(sales_date DATE WITH DEFAULT,
sales_rep INTEGER,
sales_amt DECIMAL(12, 2))
```

If management wants to use Label-Based Access Control (LBAC) to protect individual rows in the SALES table, and the security policy needed (SEC\_POLICY) has already been created, what must be done to protect the table as desired?

- A. Associate the SEC POLICY security policy with the SALES table.
- B. Add a column with the DB2SECURITYLABEL data type to the SALES table.
- C. Add a column with the DB2SECURITYLABEL data type to the SALES table and then associate the SEC\_POLICY security policy with the table.
- D. Add a SECURED WITH clause to every column in the SALES table and then associate the SEC\_POLICY security policy with the SALES table.

Answer: C